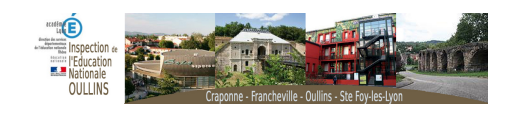

## **Conférence de Thierry Dias - Mathématiques - Expérimenter**

- Pédagogie - Cycle 2 -

Publication date: lundi 8 octobre 2012

**Copyright © Oullins - Tous droits réservés**

 Voici le diaporama présenté à la conférence de ce mercredi 3 octobre à Pierre Bénite. Bientôt, sera ajoutée la bande son réalisée pendant la conférence.

## https://inspection-oullins.circo.ac-lyon.fr/spip/local/cache-vignettes/L64xH64/pptx-3bcee.svg

## **Diaporama de la conférence**

</doc89|center>

 /\* eraplayer \*/ .mejs-audio-wrapper-skin-eraplayer { height:2em !important; } .mejs-audio-wrapper-skin-eraplayer > audio{ height:2em !important; width: 100% !important; opacity: 50%; } .mejs\_container.mejs\_eraplayer { background: none; height:2em !important; width:2em !important; margin: 0 auto; position:relative; } .mejs\_\_eraplayer .mejs\_\_controls { background: none; height:2em; } .mejs\_\_eraplayer .mejs\_\_controls .mejs\_playpause-button { width: 2em; height:2em; font-size:inherit; position: absolute; top:0; left:0; } .mejs\_eraplayer .mejs\_controls .mejs\_playpause-button button { position:relative; background: url('https://inspection-oullins.circo.ac-lyon.fr/spip/plugins/auto/player/css/img/controls-eraplayer.svg') no-repeat; background-size:cover; background-position:center bottom; width: 100%; height:100%; margin: 0; } .mejs eraplayer .mejs controls .mejs playpause-button.mejs play button:hover { background-position:center 66.66%; } .mejs eraplayer .mejs controls .mejs playpause-button.mejs play button:active { background-position:center top; } .mejs\_\_eraplayer .mejs\_\_controls .mejs\_\_playpause-button.mejs\_\_pause button:hover { background-position:center 33.33%; } .mejs\_\_eraplayer .mejs\_\_controls .mejs\_\_playpause-button.mejs\_\_pause button:active { background-position:center bottom; } .mejs\_\_eraplayer .mejs\_\_controls .mejs\_\_playpause-button.mejs\_\_pause button { background-position:center top; } .mejs\_\_eraplayer .mejs\_\_controls .mejs\_\_time-rail { display: none; } .mejs\_\_eraplayer .mejs\_\_controls .mejs\_\_currenttime-container { display: none; } .mejs\_\_eraplayer .mejs\_\_controls .mejs\_\_duration-container { display: none; } .mejs\_\_eraplayer .mejs controls .mejs volume-button { display: none; } .mejs eraplayer .mejs controls .mejs horizontal-volume-slider { display: none; }

</doc180|player|center>

 Vous pouvez retrouver, l'intervention de Thierry Dias via le lien ci-dessous : http://www.cndp.fr/crdp-limoges/Experimenter-manipuler-pour.html